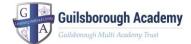

## Remote Learning – Class, Year Group or Whole School Closure

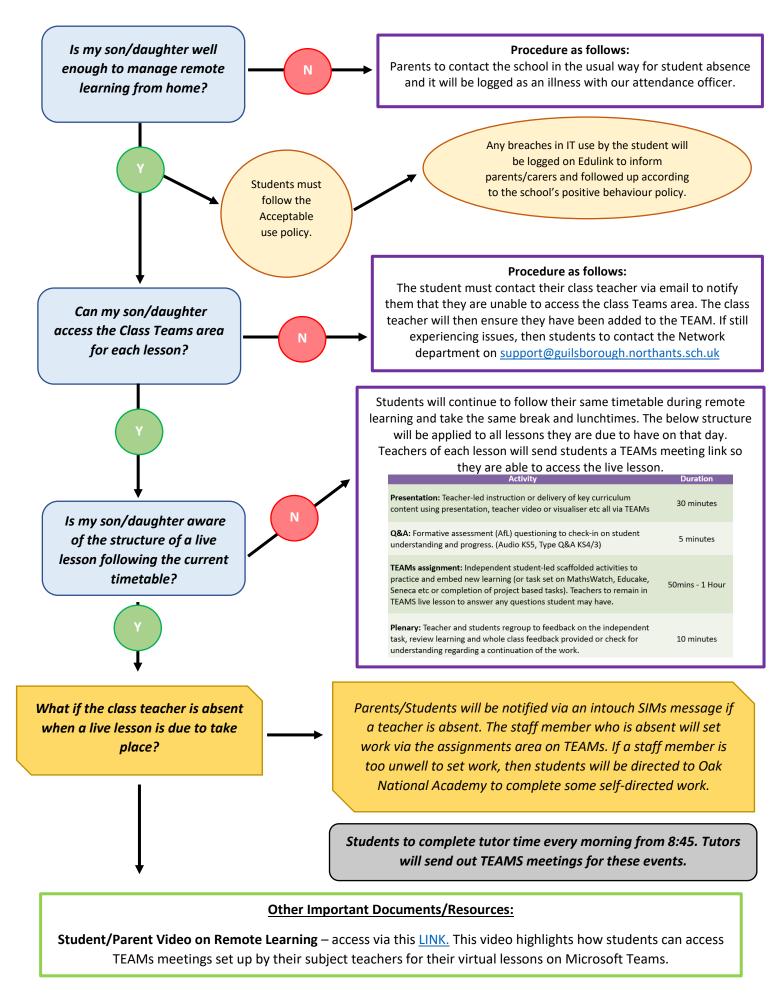

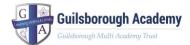

## Remote Learning – Individual Student Self-Isolating

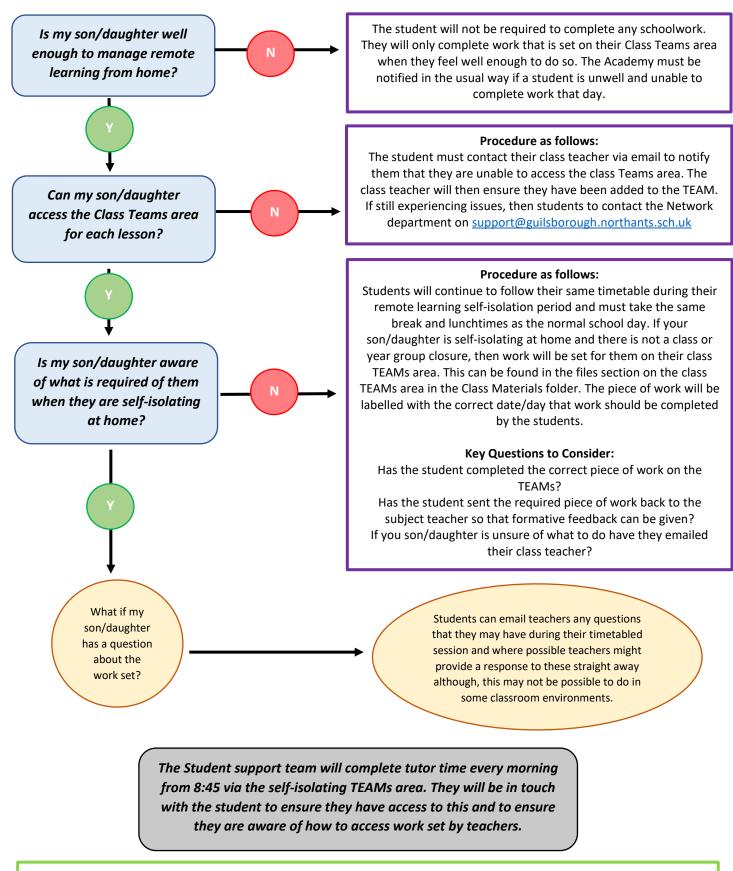

## **Other Important Documents/Resources:**

**Student/Parent Video on Remote Learning (14minutes in for the self-isolation section)** – access via this <u>LINK.</u> This video highlights how students can access TEAMs meetings set up by their subject teachers for their virtual lessons on Microsoft Teams.